[UPGRAID](#page-107-0)

Joseph Naps,

# UPGRAID Usage-based striPe replicatinG RAID

Joseph Naps, Ellen Wagner

<span id="page-0-0"></span>August 10, 2007

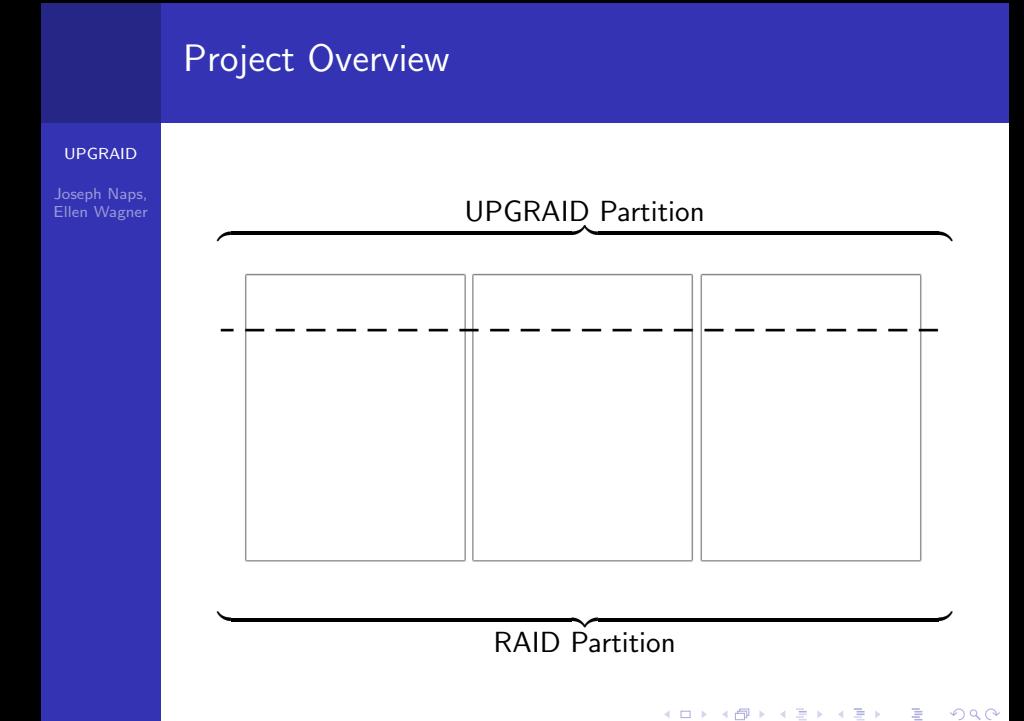

# Project Overview

#### [UPGRAID](#page-0-0)

Joseph Naps, Ellen Wagner

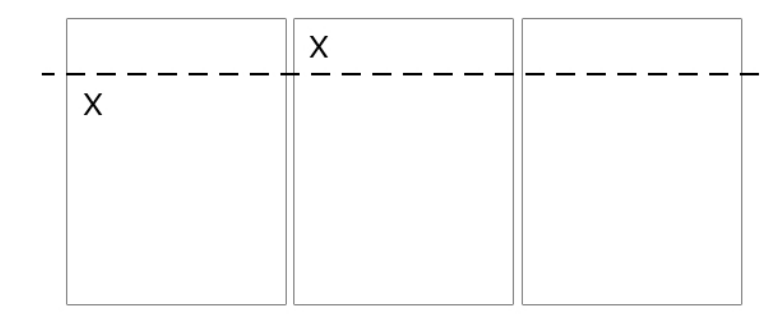

K ロ ▶ K @ ▶ K 할 X X 할 X | 할 X 1 9 Q Q ^

# Project Overview

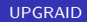

Joseph Naps, Ellen Wagner

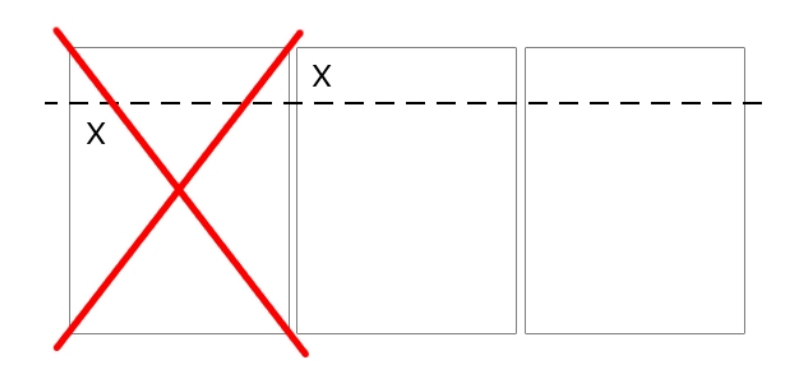

イロト イ御 トイミト イミト ニミー りんぴ

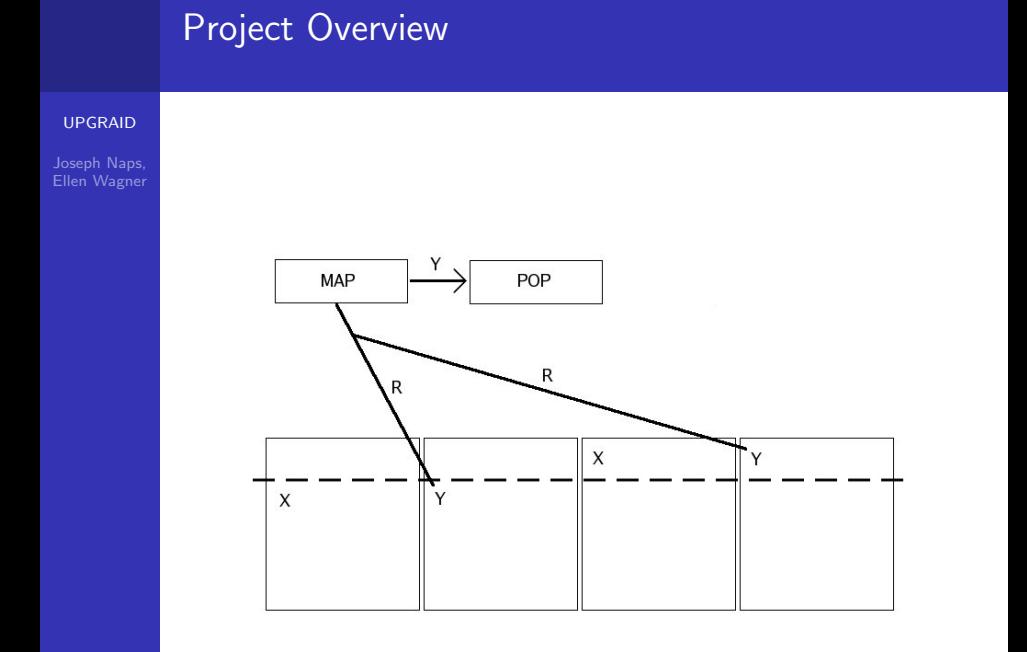

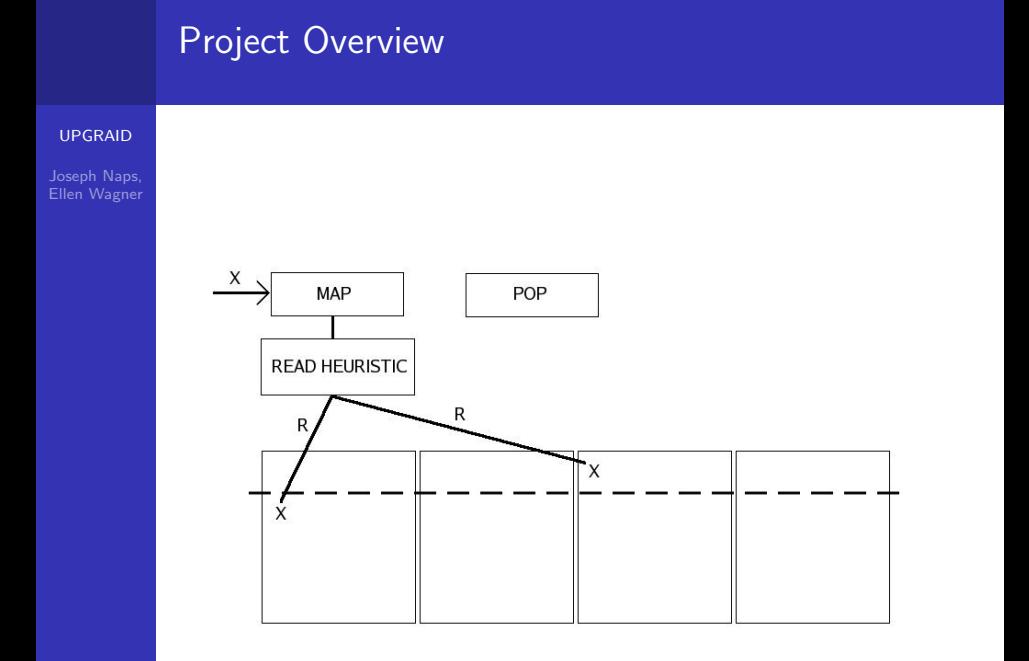

#### 

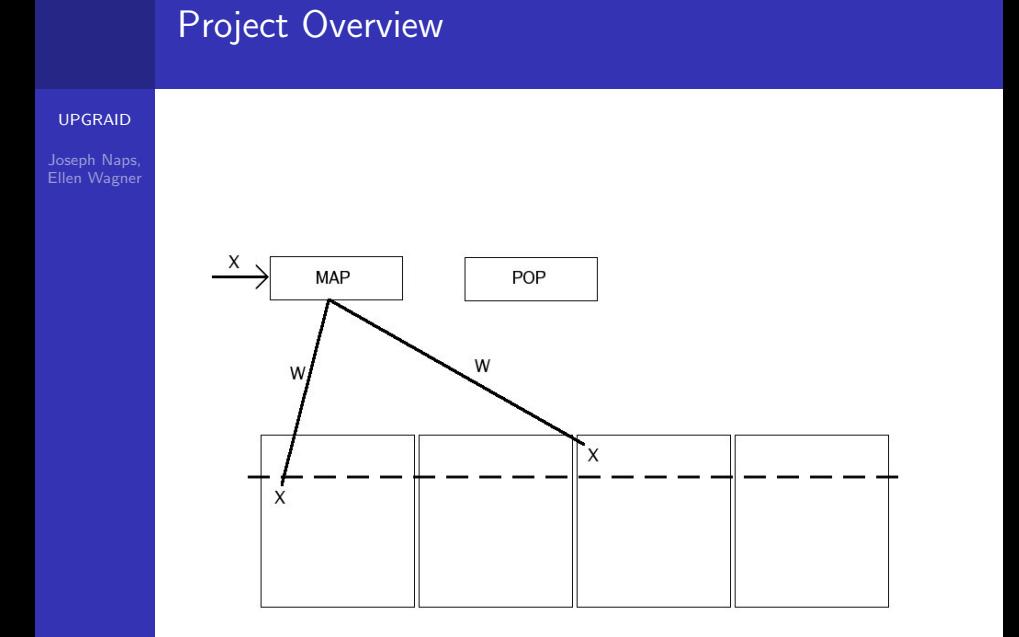

#### K ロ K K (P) K (E) K (E) X (E) X (P) K (P)

# [UPGRAID](#page-0-0) Joseph Naps, Ellen Wagner What We Learned

#### [UPGRAID](#page-0-0)

#### **Kernel Compilation**

#### [UPGRAID](#page-0-0)

Joseph Naps,

#### **Kernel Compilation**

イロト イ御 トイミト イミト ニミー りんぴ

**Virtual Machines** 

#### [UPGRAID](#page-0-0)

Joseph Naps,

**Kernel Compilation** 

イロト イ御 トイミト イミト ニミー りんぴ

- **Virtual Machines**
- **Modules**

#### [UPGRAID](#page-0-0)

Joseph Naps,

**Kernel Compilation** 

イロト イ御 トイミト イミト ニミー りんぴ

- **Virtual Machines**
- **Modules**
- RAID

#### [UPGRAID](#page-0-0)

Joseph Naps,

- **Kernel Compilation**
- **Virtual Machines**
- **Modules**
- RAID
- Reading poorly documented code

#### [UPGRAID](#page-0-0)

Joseph Naps, Ellen Wagner

- **Kernel Compilation**
- **Virtual Machines**
- **Modules**
- RAID
- Reading poorly documented code

K ロ > K @ > K 할 > K 할 > 1 할 : ⊙ Q Q^

**Properly documenting code** 

#### [UPGRAID](#page-0-0)

Joseph Naps, Ellen Wagner

- **Kernel Compilation**
- **Virtual Machines**
- **Modules**
- RAID
- Reading poorly documented code
- **Properly documenting code**
- Working with low-level C code

**KOD KARD KED KED E YORA** 

#### [UPGRAID](#page-0-0)

Joseph Naps, Ellen Wagner

- **Kernel Compilation**
- **Virtual Machines**
- **Modules**
- RAID
- Reading poorly documented code
- **Properly documenting code**
- Working with low-level C code

**KOD KARD KED KED E YORA** 

Block  $I/Os$  in Linux

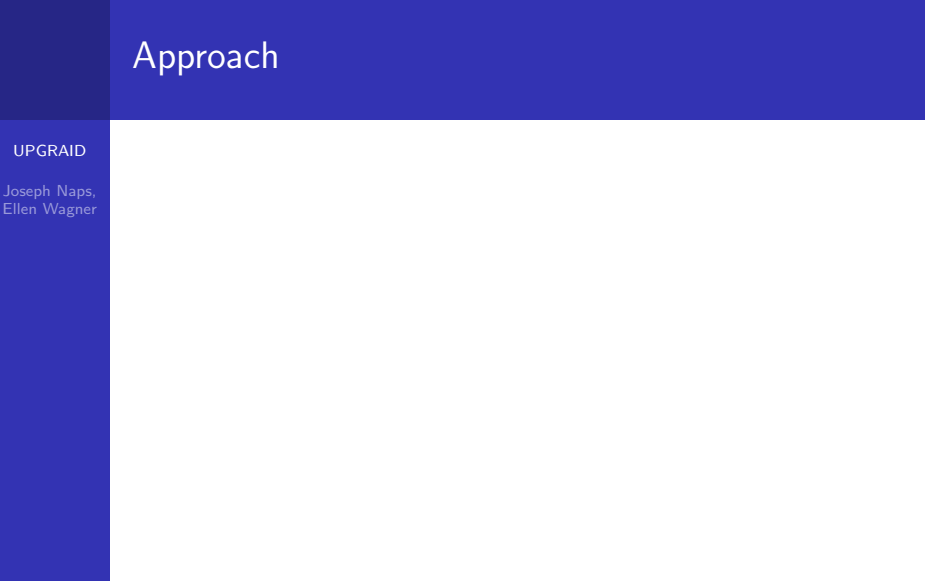

メロトメ 伊 トメミトメミト ニミー りんぴ

#### [UPGRAID](#page-0-0)

Joseph Naps, Ellen Wagner

#### Read Replication

#### [UPGRAID](#page-0-0)

#### Read Replication

**N**rite Replication

#### [UPGRAID](#page-0-0)

Joseph Naps,

- Read Replication
- **N**rite Replication
- Read Indirection

#### [UPGRAID](#page-0-0)

Joseph Naps,

- Read Replication
- **N**rite Replication
- Read Indirection
- **Write Indirection**

# [UPGRAID](#page-0-0) Approach - Read Replication

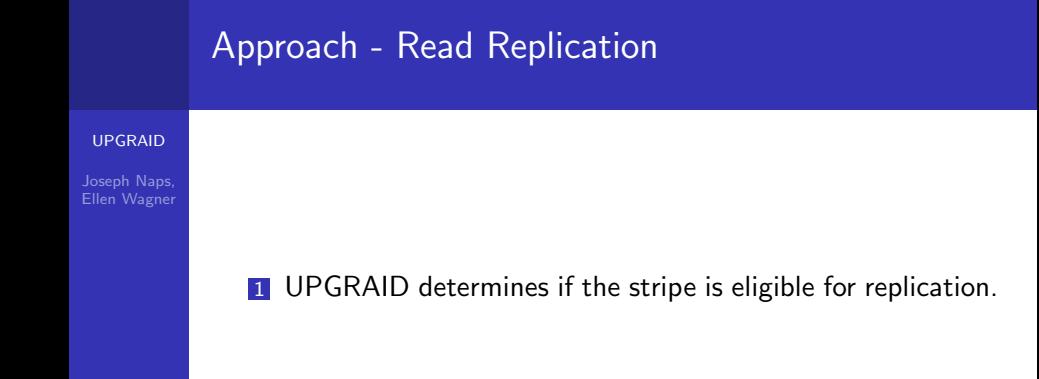

# Approach - Read Replication

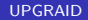

Joseph Naps, Ellen Wagner

- **1** UPGRAID determines if the stripe is eligible for replication.
- 2 If the stripe is eligible, a read request to the entire stripe is generated.

**KORK STRATER STRAKER** 

# Approach - Read Replication

#### [UPGRAID](#page-0-0)

#### Joseph Naps, Ellen Wagner

- **1** UPGRAID determines if the stripe is eligible for replication.
- 2 If the stripe is eligible, a read request to the entire stripe is generated.
- 3 Once that read request completes, a write is generated and put into a queue to await being sent to an UPGRAID partition.

**KORK STRATER STRAKER** 

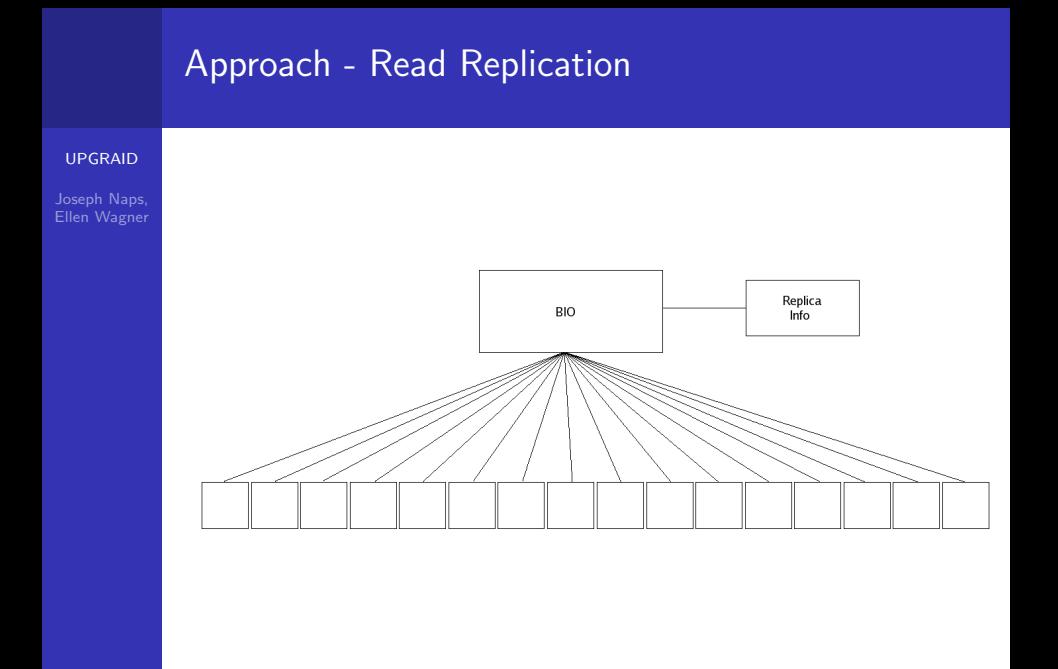

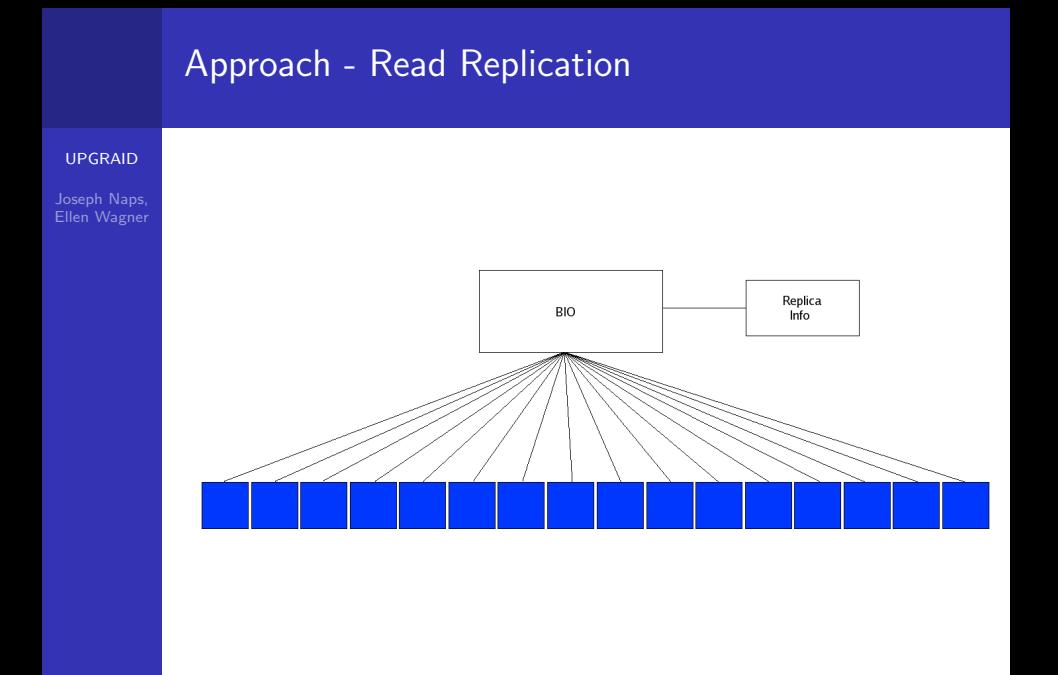

K ロ ▶ K @ ▶ K 할 ▶ K 할 ▶ ... 할 ... 900

# [UPGRAID](#page-0-0) Approach - Write Replication

#### [UPGRAID](#page-0-0)

Joseph Naps,

**1** UPGRAID determines if the stripe is eligible for replication.

K ロ ▶ K @ ▶ K 할 X X 할 X | 할 X 1 9 Q Q ^

#### [UPGRAID](#page-0-0)

Joseph Naps, Ellen Wagner

**1** UPGRAID determines if the stripe is eligible for replication. 2 If the stripe is eligible a read request to the entire stripe is generated.

**KORK STRATER STRAKER** 

#### [UPGRAID](#page-0-0)

Joseph Naps, Ellen Wagner

- **1** UPGRAID determines if the stripe is eligible for replication.
- 2 If the stripe is eligible a read request to the entire stripe is generated.
- **3** At this point there are sixteen pages (in the page of a sixty-four KB stripe) with the data from the original stripe.

**KORK ERKER ADAM ADA** 

#### [UPGRAID](#page-0-0)

Joseph Naps, Ellen Wagner

- **1 UPGRAID determines if the stripe is eligible for replication.**
- 2 If the stripe is eligible a read request to the entire stripe is generated.
- 3 At this point there are sixteen pages (in the page of a sixty-four KB stripe) with the data from the original stripe.
- 4 The data from the original write must now be overlaid on top of the data read from the stripe to preserve the modifications from the write.

**KORK ERKER ADAM ADA** 

#### [UPGRAID](#page-0-0)

Joseph Naps, Ellen Wagner

- **1** UPGRAID determines if the stripe is eligible for replication.
- 2 If the stripe is eligible a read request to the entire stripe is generated.
- **3** At this point there are sixteen pages (in the page of a sixty-four KB stripe) with the data from the original stripe.
- 4 The data from the original write must now be overlaid on top of the data read from the stripe to preserve the modifications from the write.
- 5 The modified write is sent to a queue to await submission to the proper UPGRAID partition.

**KORKAR KERKER EL VOLO** 

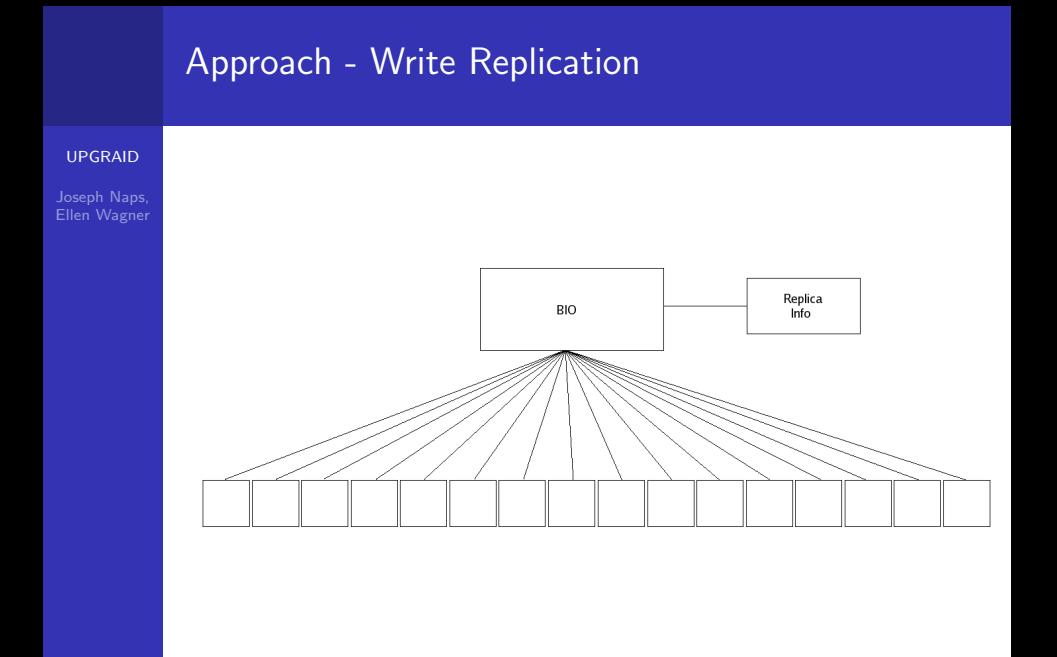

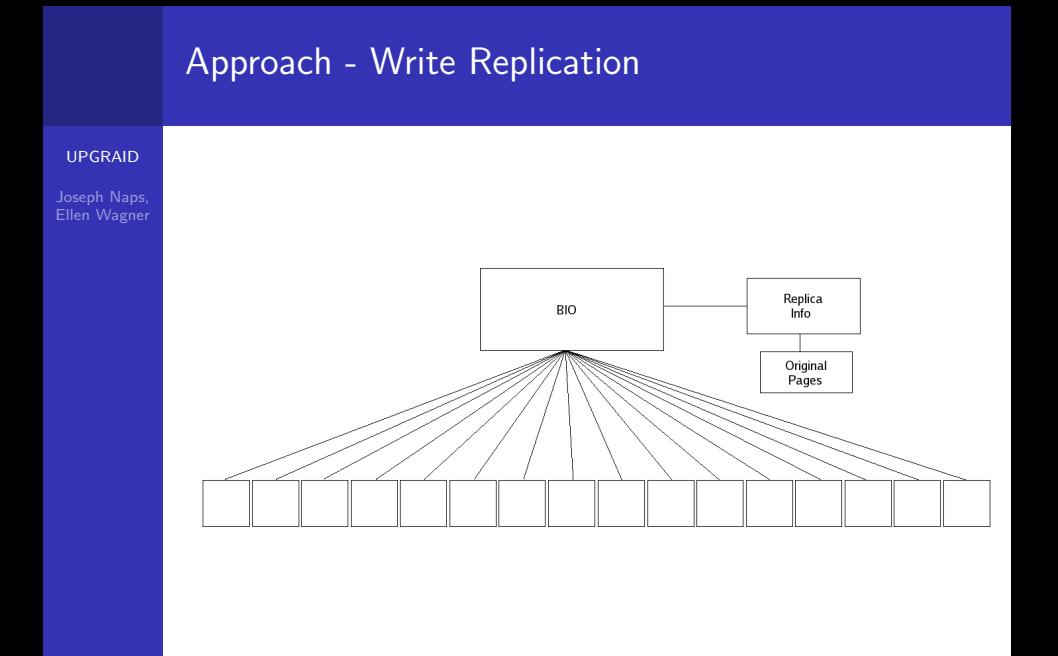

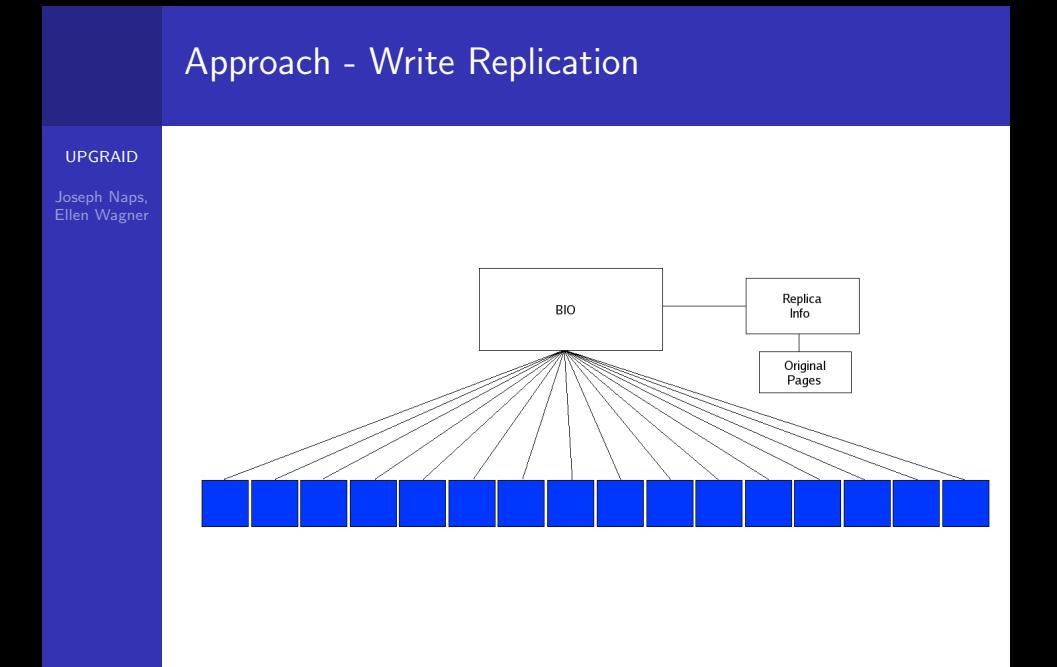
# Approach - Write Replication[UPGRAID](#page-0-0) イロト イ御 トイミト イミト ニミー りんぴ

# [UPGRAID](#page-0-0) Joseph Naps, Ellen Wagner Approach - Read Indirection

K ロ ▶ K @ ▶ K 할 X X 할 X | 할 X 1 9 Q Q ^

# Approach - Read Indirection

#### [UPGRAID](#page-0-0)

Joseph Naps, Ellen Wagner

> **1** UPGRAID determines if the request should be sent to the RAID5 partition or UPGRAID partition by looking at the head position of each drive. This drive that has the smallest distance to move is chosen to fulfill the request.

> > **KORK STRATER STRAKER**

## Approach - Read Indirection

#### [UPGRAID](#page-0-0)

#### Joseph Naps, Ellen Wagner

- **1** UPGRAID determines if the request should be sent to the RAID5 partition or UPGRAID partition by looking at the head position of each drive. This drive that has the smallest distance to move is chosen to fulfill the request.
- 2 The request is then sent to the appropriate disk and the application proceeds upon completion of that read request.

**KORK ERKER ADE YOUR** 

# [UPGRAID](#page-0-0) Joseph Naps, Ellen Wagner Approach - Write Indirection

K ロ ▶ K @ ▶ K 할 X X 할 X | 할 X 1 9 Q Q ^

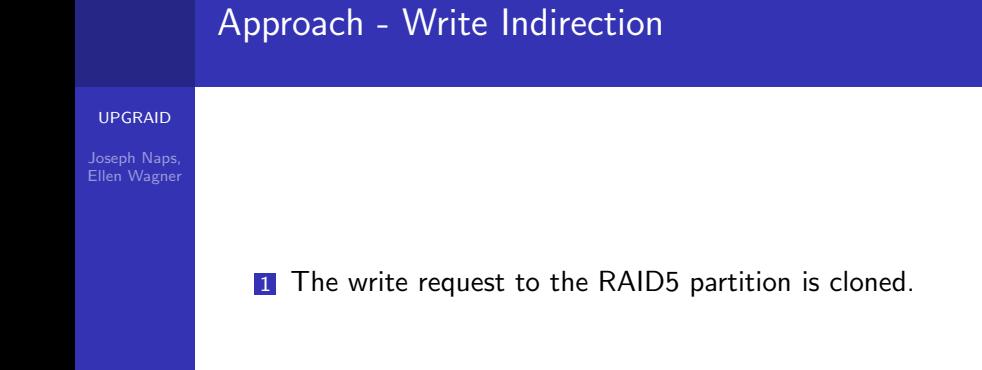

#### K ロ ▶ K @ ▶ K 할 X X 할 X | 할 X 1 9 Q Q ^

# Approach - Write Indirection

#### [UPGRAID](#page-0-0)

Joseph Naps, Ellen Wagner

- **1** The write request to the RAID5 partition is cloned.
- 2 This cloned request gets sent to the appropriate location on the UPGRAID partition at the same offset into the stripe as the original write, thereby preserving the mirroring property between the two stripes.

**KORK ERKER ADE YOUR** 

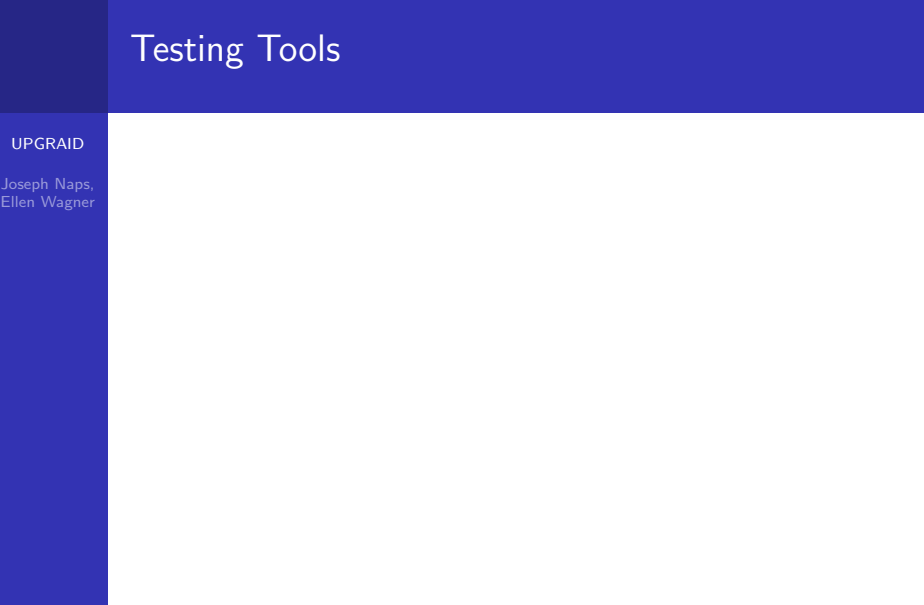

K ロ > K @ > K 할 > K 할 > (할 > 0 ) 9 Q (\*)

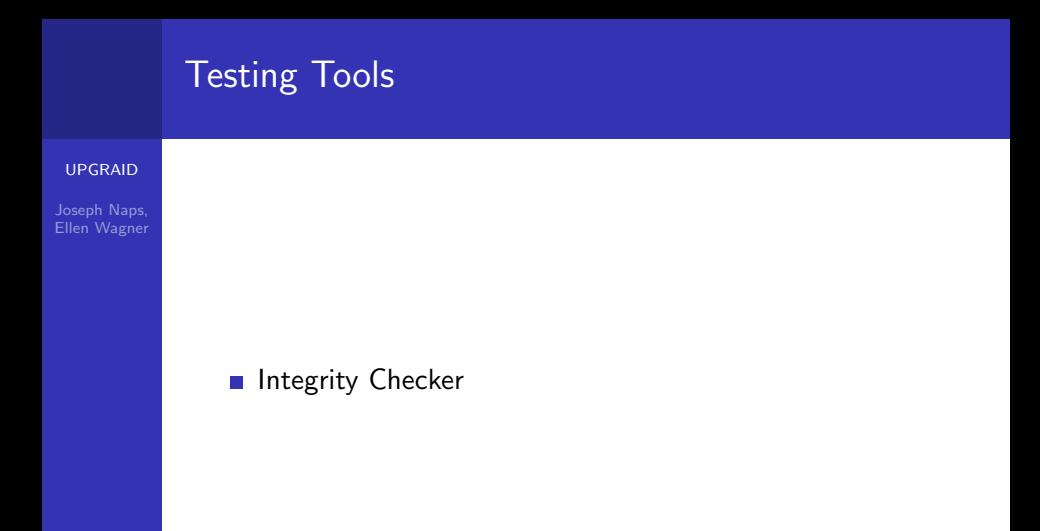

イロト イ御 トイミト イミト ニミー りんぴ

# Testing Tools

#### [UPGRAID](#page-0-0)

### **Integrity Checker**

**Norkload Profiler** 

イロト イ御 トイミト イミト ニミー りんぴ

# [UPGRAID](#page-0-0) Joseph Naps, Ellen Wagner Integrity Checker

K ロ ▶ K @ ▶ K 할 ▶ K 할 ▶ | 할 | ⊙Q @

#### [UPGRAID](#page-0-0)

Joseph Naps,

Automated user level application to test reads and writes to specific blocks.

K ロ ▶ K @ ▶ K 할 X X 할 X | 할 X 1 9 Q Q ^

#### [UPGRAID](#page-0-0)

Joseph Naps,

Automated user level application to test reads and writes to specific blocks.

K ロ ▶ K @ ▶ K 할 X X 할 X | 할 X 1 9 Q Q ^

Uses:

#### [UPGRAID](#page-0-0)

Joseph Naps, Ellen Wagner

- Automated user level application to test reads and writes to specific blocks.
- Uses:
	- Check and see if data was written to the correct block.

K ロ ▶ K @ ▶ K 할 ▶ K 할 ▶ | 할 | © 9 Q @

#### [UPGRAID](#page-0-0)

Joseph Naps, Ellen Wagner

- Automated user level application to test reads and writes to specific blocks.
- Uses:
	- Check and see if data was written to the correct block.

**KORK STRATER STRAKER** 

**Make sure that modules are performing correctly.** 

# [UPGRAID](#page-0-0) Joseph Naps, Ellen Wagner Integrity Checker

K ロ ▶ K @ ▶ K 할 ▶ K 할 ▶ | 할 | ⊙Q @

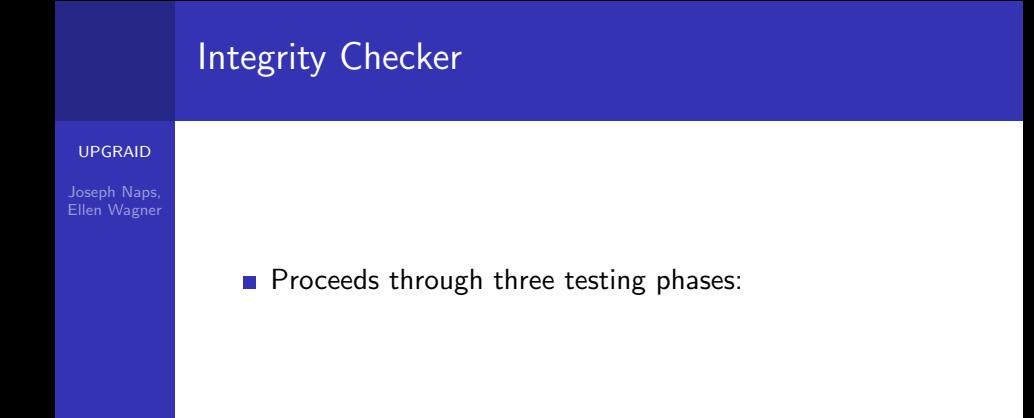

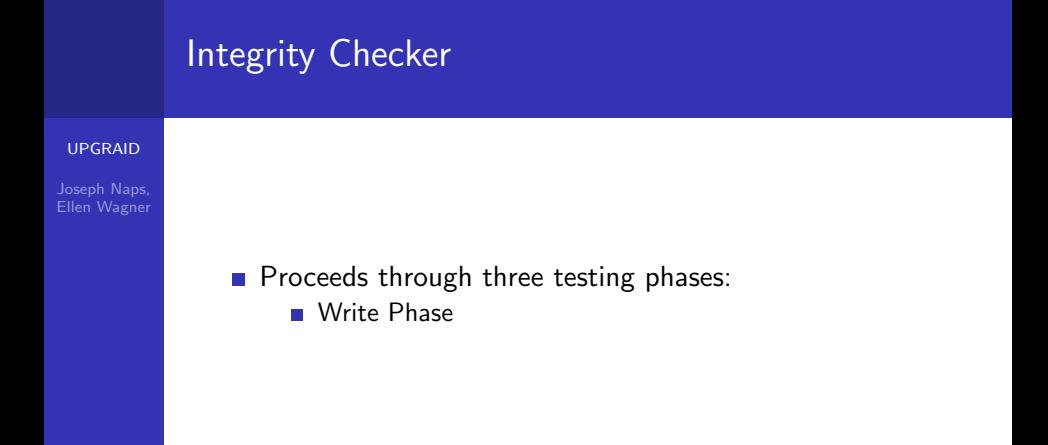

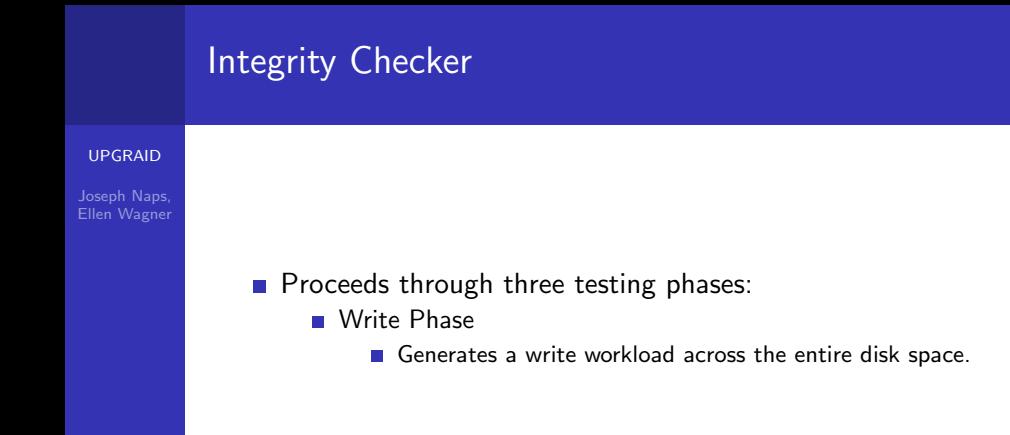

K ロ ▶ K @ ▶ K 할 > K 할 > 1 할 > 1 이익어

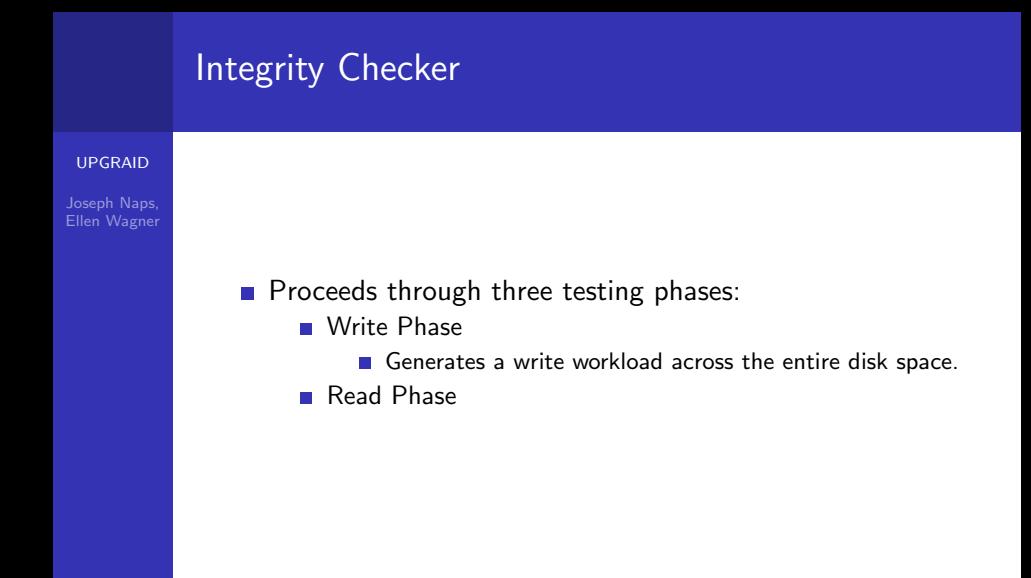

K ロ ▶ K @ ▶ K 할 > K 할 > 1 할 > 1 이익어

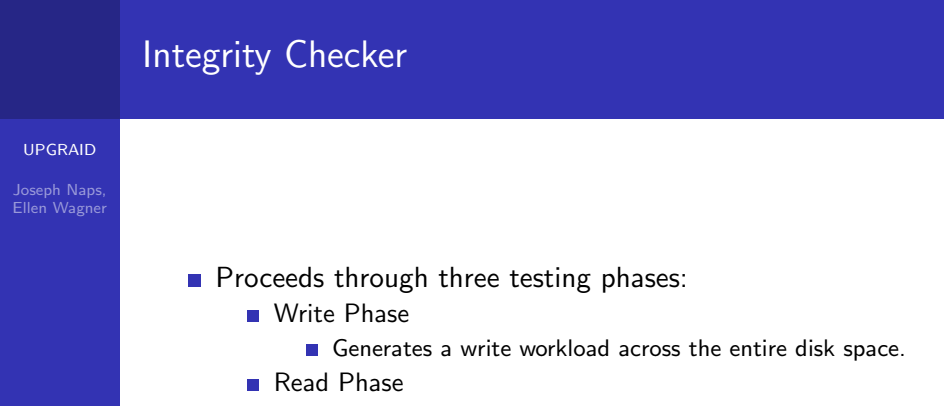

Generates a random read workload across the disk space.

**KORK STRATER STRAKER** 

#### [UPGRAID](#page-0-0)

Joseph Naps, Ellen Wagner

### **Proceeds through three testing phases:**

- Write Phase
	- Generates a write workload across the entire disk space.
- Read Phase
	- Generates a random read workload across the disk space.

**KORK STRATER STRAKER** 

Read and Compare Phase

#### [UPGRAID](#page-0-0)

Joseph Naps, Ellen Wagner

- **Proceeds through three testing phases:** 
	- Write Phase
		- Generates a write workload across the entire disk space.
	- Read Phase
		- Generates a random read workload across the disk space.
	- Read and Compare Phase
		- Reads back in the original write workload and compares the data to ensure there was no data corruption.

**KORK ERKER ADE YOUR** 

K ロ ▶ K @ ▶ K 할 ▶ K 할 ▶ | 할 | ⊙Q @

#### [UPGRAID](#page-0-0)

Joseph Naps, Ellen Wagner

#### [UPGRAID](#page-0-0)

Joseph Naps,

Generates a workload according to user specifications to test ABLE modules

K ロ ▶ K @ ▶ K 할 ▶ K 할 ▶ 이 할 → 9 Q Q →

#### [UPGRAID](#page-0-0)

Joseph Naps,

Generates a workload according to user specifications to test ABLE modules

K ロ ▶ K @ ▶ K 할 > K 할 > 1 할 > 1 이익어

**Input Variables** 

#### [UPGRAID](#page-0-0)

Joseph Naps,

Generates a workload according to user specifications to test ABLE modules

K ロ ▶ K @ ▶ K 할 > K 할 > 1 할 > 1 이익어

- **Input Variables** 
	- percent sequential

#### [UPGRAID](#page-0-0)

Joseph Naps,

Generates a workload according to user specifications to test ABLE modules

K ロ ▶ K @ ▶ K 할 > K 할 > 1 할 > 1 이익어

- **Input Variables** 
	- percent sequential
	- $\blacksquare$  fraction writes

#### [UPGRAID](#page-0-0)

Joseph Naps, Ellen Wagner Generates a workload according to user specifications to test ABLE modules

**KORK STRATER STRAKER** 

- **Input Variables** 
	- percent sequential
	- $\blacksquare$  fraction writes
	- $\blacksquare$  I/O request rate

#### [UPGRAID](#page-0-0)

Joseph Naps, Ellen Wagner Generates a workload according to user specifications to test ABLE modules

- **n** Input Variables
	- percent sequential
	- $\blacksquare$  fraction writes
	- $\blacksquare$  I/O request rate
	- $\blacksquare$  average  $I/O$  size

#### [UPGRAID](#page-0-0)

Joseph Naps, Ellen Wagner Generates a workload according to user specifications to test ABLE modules

- **n** Input Variables
	- percent sequential
	- $\blacksquare$  fraction writes
	- $\blacksquare$  I/O request rate
	- $\blacksquare$  average  $I/O$  size
	- $\blacksquare$  maximum  $I/O$  size

#### [UPGRAID](#page-0-0)

Joseph Naps, Ellen Wagner Generates a workload according to user specifications to test ABLE modules

- **n** Input Variables
	- percent sequential
	- $\blacksquare$  fraction writes
	- $\blacksquare$  I/O request rate
	- **a** average  $I/O$  size
	- $\blacksquare$  maximum  $I/O$  size
	- duration of experiment

#### [UPGRAID](#page-0-0)

Joseph Naps, Ellen Wagner Generates a workload according to user specifications to test ABLE modules

- **n** Input Variables
	- percent sequential
	- $\blacksquare$  fraction writes
	- $\blacksquare$  I/O request rate
	- **a** average  $I/O$  size
	- $\blacksquare$  maximum  $I/O$  size
	- duration of experiment
	- seed for the random number generator

#### [UPGRAID](#page-0-0)

Joseph Naps, Ellen Wagner Generates a workload according to user specifications to test ABLE modules

- **n** Input Variables
	- percent sequential
	- $\blacksquare$  fraction writes
	- $\blacksquare$  I/O request rate
	- **a** average  $I/O$  size
	- $\blacksquare$  maximum  $I/O$  size
	- duration of experiment
	- seed for the random number generator
- **Output Variables**

#### [UPGRAID](#page-0-0)

Joseph Naps, Ellen Wagner Generates a workload according to user specifications to test ABLE modules

- **n** Input Variables
	- percent sequential
	- $\blacksquare$  fraction writes
	- $\blacksquare$  I/O request rate
	- **a** average  $I/O$  size
	- $\blacksquare$  maximum  $I/O$  size
	- duration of experiment
	- seed for the random number generator
- **Output Variables** 
	- actual duration of experiment

#### [UPGRAID](#page-0-0)

Joseph Naps, Ellen Wagner Generates a workload according to user specifications to test ABLE modules

- **n** Input Variables
	- percent sequential
	- $\blacksquare$  fraction writes
	- $\blacksquare$  I/O request rate
	- **a** average  $I/O$  size
	- $\blacksquare$  maximum  $I/O$  size
	- duration of experiment
	- seed for the random number generator
- **Output Variables** 
	- actual duration of experiment
	- **a** average  $1/O$  time
# Workload Profiler

#### [UPGRAID](#page-0-0)

Joseph Naps, Ellen Wagner Generates a workload according to user specifications to test ABLE modules

**KORK ERKER ADE YOUR** 

- **n** Input Variables
	- percent sequential
	- $\blacksquare$  fraction writes
	- $\blacksquare$  I/O request rate
	- **a** average  $I/O$  size
	- $\blacksquare$  maximum  $I/O$  size
	- duration of experiment
	- seed for the random number generator
- **Output Variables** 
	- actual duration of experiment
	- average  $I/O$  time
	- standard deviation

# Workload Profiler

#### [UPGRAID](#page-0-0)

Joseph Naps,

Generates a workload according to user specifications to test ABLE modules

**KORK STRATER STRAKER** 

- **n** Input Variables
	- percent sequential
	- $\blacksquare$  fraction writes
	- $\blacksquare$  I/O request rate
	- **a** average  $I/O$  size
	- $\blacksquare$  maximum  $I/O$  size
	- duration of experiment
	- seed for the random number generator
- **Output Variables** 
	- actual duration of experiment
	- average  $I/O$  time
	- standard deviation
	- throughput

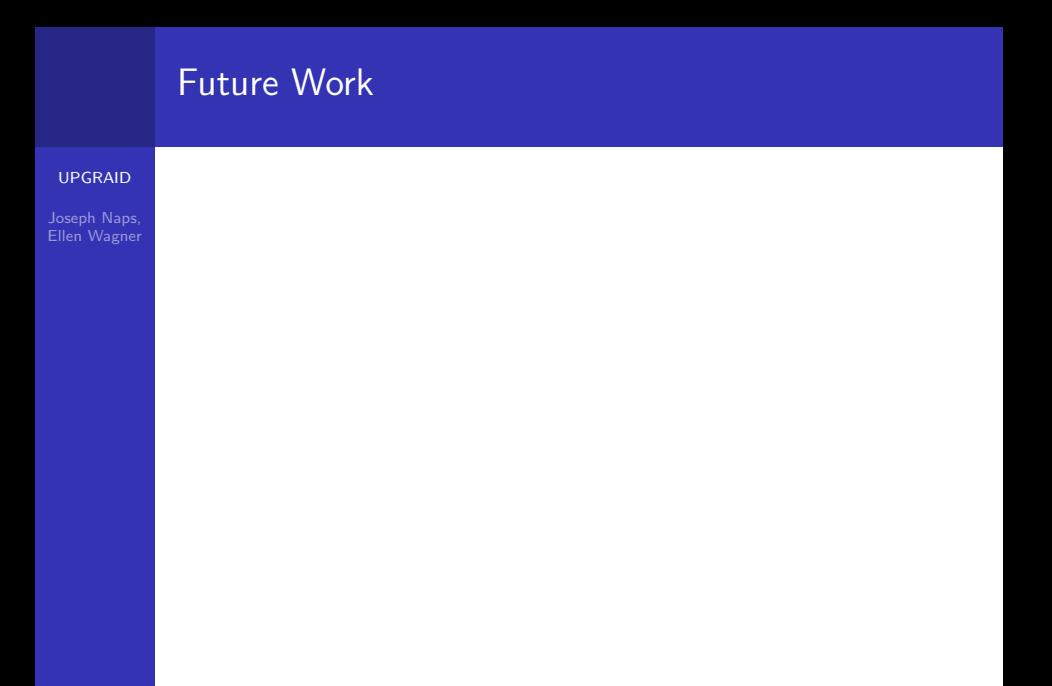

K ロ ▶ K @ ▶ K 할 ▶ K 할 ▶ ( 할 ) 19 Q Q ·

# Future Work

#### [UPGRAID](#page-0-0)

Joseph Naps, Ellen Wagner

### ■ Read Heuristic

K ロ ▶ K @ ▶ K 할 ▶ K 할 ▶ | 할 | ⊙Q @

# Future Work

#### [UPGRAID](#page-0-0)

Joseph Naps,

### ■ Read Heuristic

■ Testing and debugging of replication, indirection, and popularity code

K ロ ▶ K @ ▶ K 할 ▶ K 할 ▶ | 할 | © 9 Q @

# Future Work

#### [UPGRAID](#page-0-0)

Joseph Naps,

### ■ Read Heuristic

**Testing and debugging of replication, indirection, and** popularity code

K ロ ▶ K @ ▶ K 할 ▶ K 할 ▶ | 할 | © 9 Q @

■ Reconstruction

# [UPGRAID](#page-0-0) Joseph Naps, Ellen Wagner Future Work - Read Heuristic

K ロ > K 레 > K 코 > K 코 > 『코 → 이익(\*)

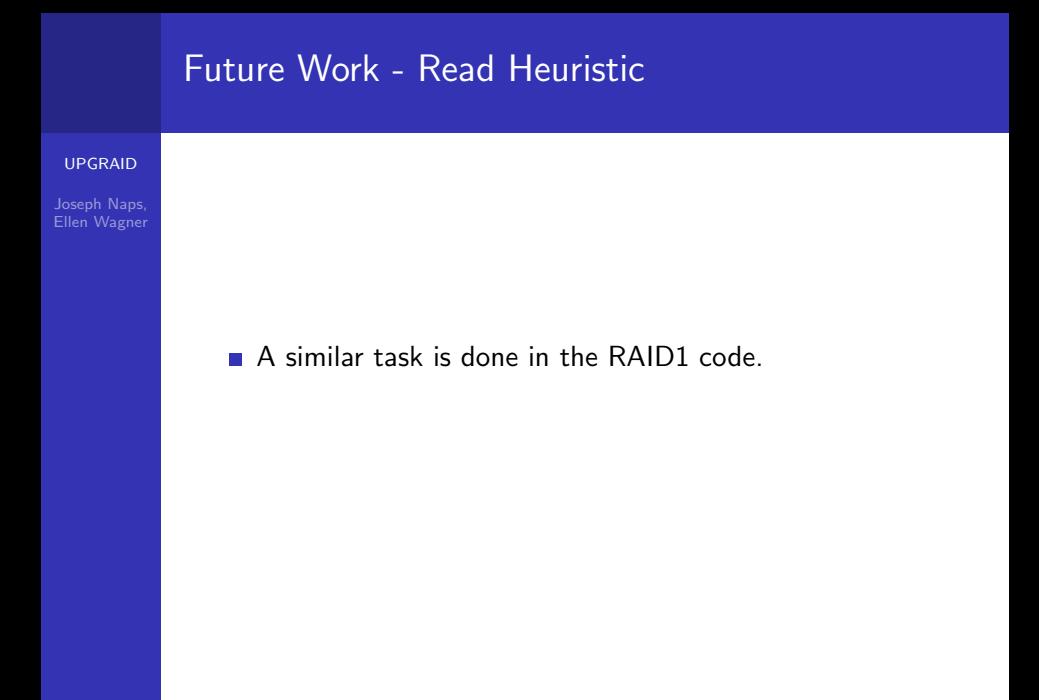

K ロ ▶ K @ ▶ K 할 ▶ K 할 ▶ ( 할 ) 19 Q Q ·

# [UPGRAID](#page-0-0) Joseph Naps, Ellen Wagner Future Work - Read Heuristic A similar task is done in the RAID1 code We have looked into the code and think that it can be ported to UPGRAID with a few modifications.

K ロ > K @ > K 할 > K 할 > 1 할 : ⊙ Q Q^

# [UPGRAID](#page-0-0) Future Work - Testing and Debugging

K ロ ▶ K @ ▶ K 할 X X 할 X | 할 X 1 9 Q Q ^

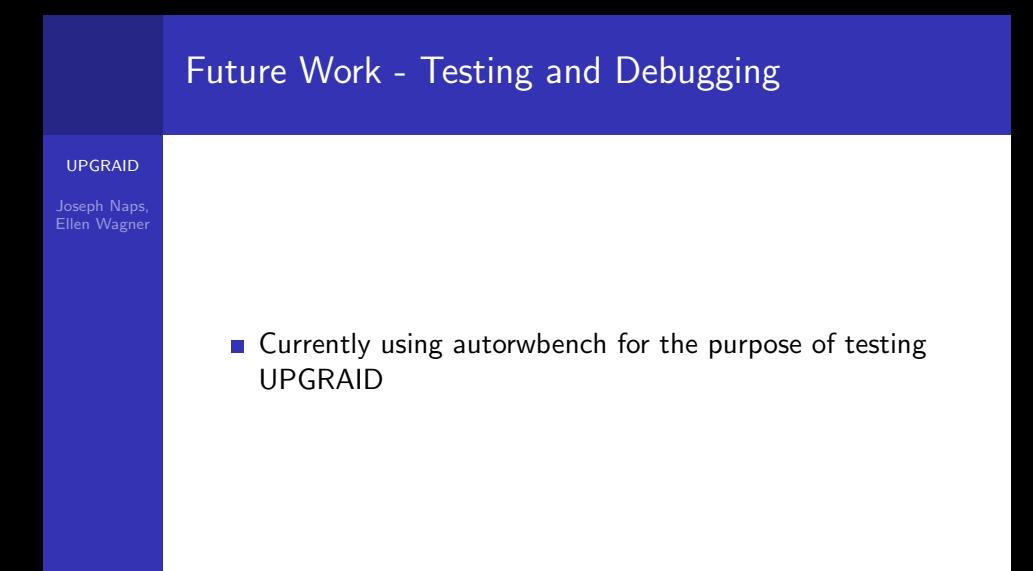

K ロ ▶ K @ ▶ K 할 > K 할 > 1 할 > 1 이익어

# Future Work - Testing and Debugging

#### [UPGRAID](#page-0-0)

Joseph Naps, Ellen Wagner

> ■ Currently using autorwbench for the purpose of testing UPGRAID

> > **KOD KARD KED KED E VOOR**

■ Once the system is more stable with autorwbench UPGRAID can be deployed on a file system.

# [UPGRAID](#page-0-0) Joseph Naps, Ellen Wagner Future Work - Reconstruction

K ロ > K 레 > K 코 > K 코 > 『코 → 이익(\*)

# [UPGRAID](#page-0-0) Joseph Naps, Future Work - Reconstruction Not considered in detail yet

K ロ ▶ K @ ▶ K 할 ▶ K 할 ▶ ( 할 ) 19 Q Q ·

#### [UPGRAID](#page-0-0)

Joseph Naps,

- Not considered in detail yet
- **Two main approaches exist**

K ロ ▶ K @ ▶ K 할 > K 할 > 1 할 > 1 이익어

#### [UPGRAID](#page-0-0)

Joseph Naps,

- Not considered in detail yet
- **Two main approaches exist** 
	- **Disk-Oriented Reconstruction (DOR)**

K ロ ▶ K @ ▶ K 할 > K 할 > 1 할 > 1 이익어

#### [UPGRAID](#page-0-0)

Joseph Naps, Ellen Wagner

- Not considered in detail yet
- **Two main approaches exist** 
	- **Disk-Oriented Reconstruction (DOR)**
	- **Popularity-based Reconstruction (PRO)**

**KOD KARD KED KED E VOOR** 

#### [UPGRAID](#page-0-0)

#### Joseph Naps, Ellen Wagner

- Not considered in detail yet
- **Two main approaches exist** 
	- **Disk-Oriented Reconstruction (DOR)**
	- **Popularity-based Reconstruction (PRO)**
- An entirely new approach could be developed for UPGRAID

**KOD KARD KED KED E YORA** 

# [UPGRAID](#page-0-0) Future Work - Reconstruction via DOR

K ロ > K 레 > K 코 > K 코 > 『코 → 이익(\*)

#### [UPGRAID](#page-0-0)

Joseph Naps, Ellen Wagner

> ■ DOR works by generating a thread for each disk that is responsible for fulfilling requests to that disk for the purpose of rebuilding the data of the failed disk.

> > **KOD KARD KED KED E VOOR**

#### [UPGRAID](#page-0-0)

Joseph Naps, Ellen Wagner

> ■ DOR works by generating a thread for each disk that is responsible for fulfilling requests to that disk for the purpose of rebuilding the data of the failed disk.

> > **KORK STRAIN A BAR SHOP**

■ There is also a master thread that is responsible for coordinating the actions of the disk threads.

#### [UPGRAID](#page-0-0)

Joseph Naps, Ellen Wagner

- DOR works by generating a thread for each disk that is responsible for fulfilling requests to that disk for the purpose of rebuilding the data of the failed disk.
- There is also a master thread that is responsible for coordinating the actions of the disk threads.
- $\blacksquare$  It is possible that UPGRAID could work directly below the master thread and indirect rebuild requests for replicated blocks to the replicas stored on UPGRAID partitions.

**KORK ERKER ADE YOUR** 

K ロ > K 레 > K 코 > K 코 > 『코 → 이익(\*)

#### [UPGRAID](#page-0-0)

Joseph Naps, Ellen Wagner

**PRO** works by dividing the failed disk into "hot zones" and then rebuilding the zones based on the current access rate to that zone.

**KOD KARD KED KED E VOOR** 

#### [UPGRAID](#page-0-0)

Joseph Naps, Ellen Wagner

- **PRO** works by dividing the failed disk into "hot zones" and then rebuilding the zones based on the current access rate to that zone.
- **UPGRAID** could sit above this process and use replicated stripes to improve this process.

**KOD KARD KED KED E VOOR** 

#### [UPGRAID](#page-0-0)

Joseph Naps, Ellen Wagner

- **PRO** works by dividing the failed disk into "hot zones" and then rebuilding the zones based on the current access rate to that zone.
- UPGRAID could sit above this process and use replicated stripes to improve this process.

**KORK ERKER ADE YOUR** 

 $\blacksquare$  This approach would likely be more complex but its popularity based operation seems like good fit with UPGRAID.

#### [UPGRAID](#page-0-0)

Joseph Naps, Ellen Wagner

- **PRO** works by dividing the failed disk into "hot zones" and then rebuilding the zones based on the current access rate to that zone.
- UPGRAID could sit above this process and use replicated stripes to improve this process.
- $\blacksquare$  This approach would likely be more complex but its popularity based operation seems like good fit with UPGRAID.
- If may be good if we defined these "hot zones" to align with the stripes of the RAID5 disk. This would make reconstruction using the replicated stripes easier.

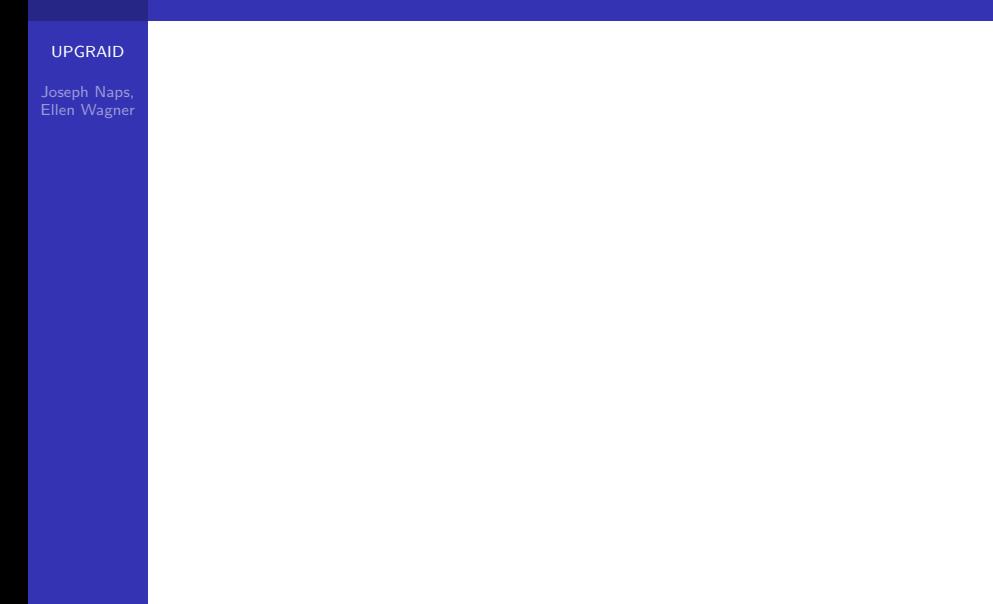

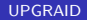

Joseph Naps,

**Tested with autorwhench using one block (512 byte) I/O** operations.

K ロ ▶ K @ ▶ K 할 ▶ K 할 ▶ | 할 | © 9 Q @

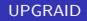

Joseph Naps, Ellen Wagner

> **Tested with autorwhench using one block (512 byte) I/O** operations.

> > K ロ ▶ K @ ▶ K 할 > K 할 > 1 할 > 1 이익어

**10MB** write workload

#### [UPGRAID](#page-0-0)

Joseph Naps, Ellen Wagner

> **Tested with autorwhench using one block (512 byte) I/O** operations.

> > K ロ ▶ K @ ▶ K 할 > K 할 > 1 할 > 1 이익어

- **10MB** write workload
- **100MB** read workload

#### [UPGRAID](#page-0-0)

Joseph Naps, Ellen Wagner

> **Tested with autorwhench using one block (512 byte) I/O** operations.

> > K ロ ▶ K @ ▶ K 할 > K 할 > 1 할 > 1 이익어

- **10MB** write workload
- **100MB** read workload
- **Run** in a virtual machine

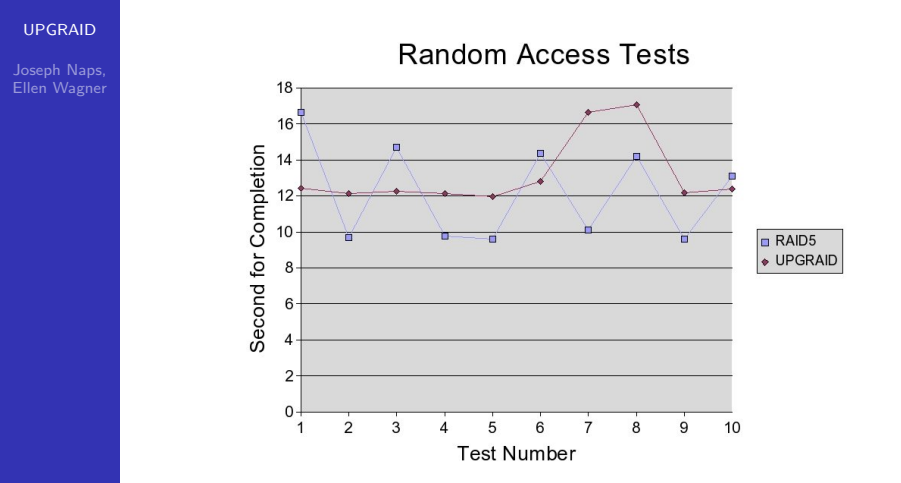

イロメ イ部メ イ君メ イ君メ ミー  $2990$ 

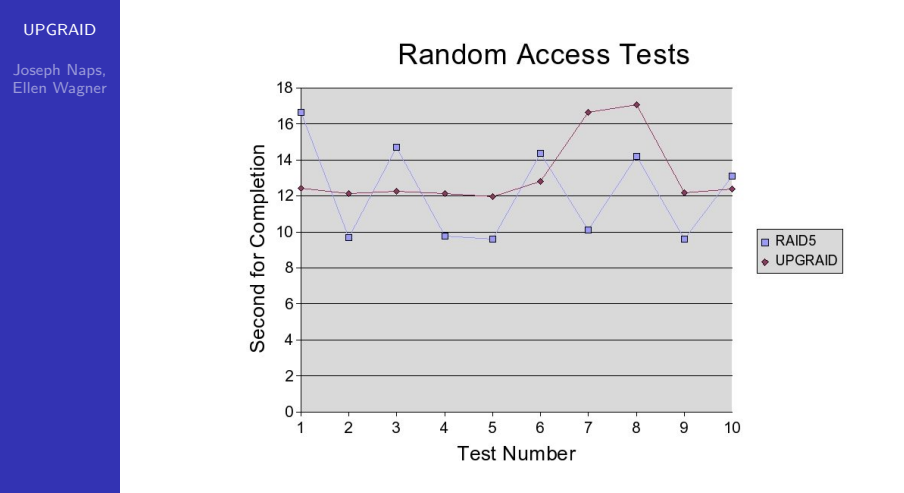

<span id="page-105-0"></span>RAID5 Average - 12.187 seconds

イロト イ部 トイ君 トイ君 トッ 君の

 $2990$ 

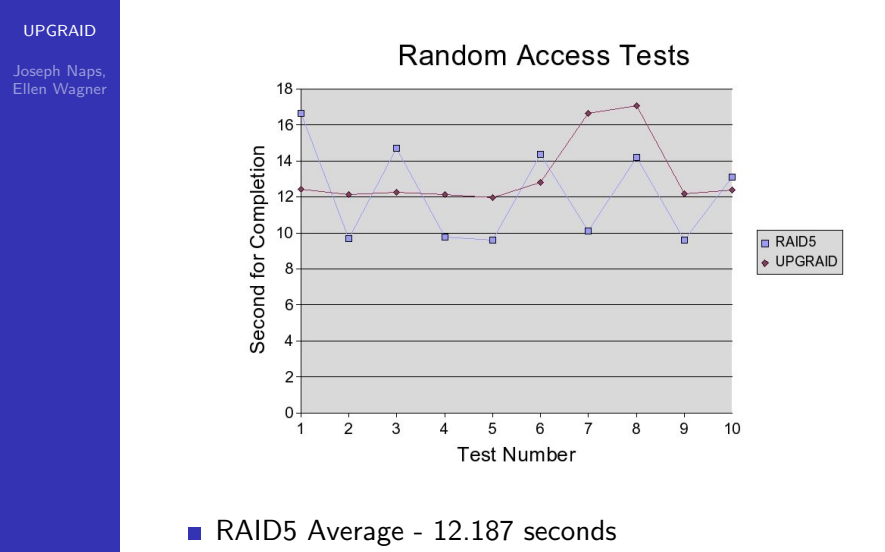

UPGRAID Average - 13.1984 se[con](#page-105-0)[ds](#page-107-0)

重

 $299$ 

#### [UPGRAID](#page-0-0)

Joseph Naps, Ellen Wagner

## <span id="page-107-0"></span> $\blacksquare$  Due to the current instability of the system this data should be taken with a grain of salt.

K ロ ▶ K @ ▶ K 할 ▶ K 할 ▶ | 할 | © 9 Q @
## Questions or Comments?

## [UPGRAID](#page-0-0)

Joseph Naps, Ellen Wagner

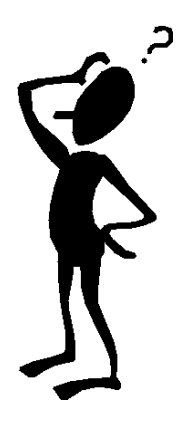

K ロ ▶ K @ ▶ K 할 ▶ K 할 ▶ | 할 | © 9 Q @